## DO YOU KNOW YOUR BRUNCH & LUNCH

**In accordance with CDE Guidelines, all students must use their 6-digit permanent student ID number for meal tracking. The student's ID number is the PIN number that they will use at the cashier in the lunch line. This number can be found in Aeries, on class schedules, on report cards, or on the LINQ Connect Family Portal.**

**Please help your student have a successful lunch line experience by encouraging them to practice their PIN # prior to the first day of school. Please share these details with your child. When you enter your lunch number at the cashier station, the number will appear on the keypad's screen. If the number does not appear, simply press the number again. If you press the wrong button, press the red CLEAR button. Press the green ENTER button once you have entered your lunch number.**

**The cashier will confirm student name and that the student has taken a "Complete Meal." Do Not Share PIN# with anyone!**

**See how fast you can enter your PIN!! Have some fun!!**

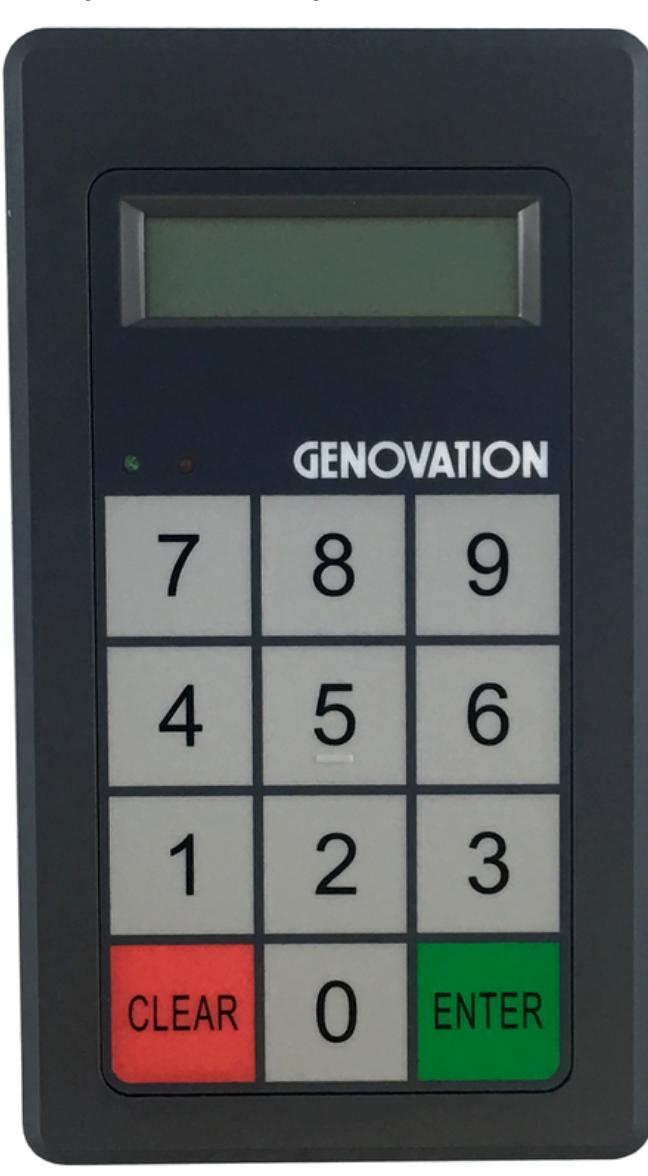

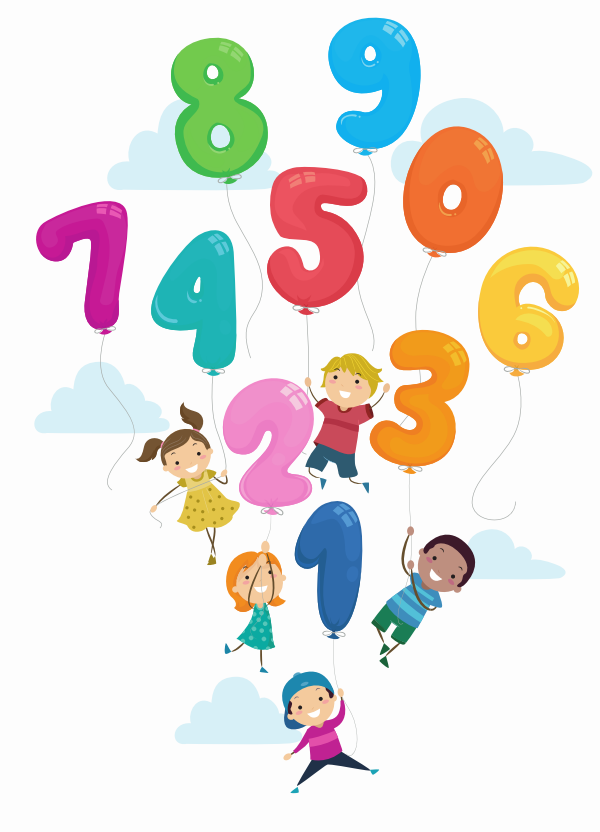

**My Pin # is**

**\_\_\_\_\_\_\_\_\_\_\_\_\_\_\_\_\_\_\_\_\_\_**